START YOUR OWN CORPORATION WHY THE RICH OWN THEIR OWN COMPANIES AND EVERYONE ELSE WORKS FOR THEM

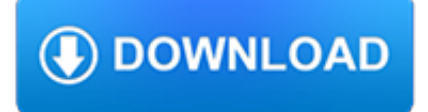

#### **start your own corporation pdf**

Copyright Element 44, Inc 2012 Learn more about starting a line Chapter 1: Starting a Business Introduction If you have decided you want to create your own personal ...

# **How To Launch Your own Beauty Products**

As of February 15th you will be required to update your browser to access Amway.com View Minimum Browser Requirements or select your browser to update now

# **Amway United States | Start Your Own Business | Amway US**

Whether you want to help build and strengthen your own community, are inspired by the giving of others, or feel called to provide aid in a national or international crisis, you may have a desire to start a nonprofit organization.

# **How to Start a Nonprofit Organization (with Pictures**

Create a Free Account. Our free account and tools will walk you through starting and maintaining an LLC or Corporation. All for free. Enter your information below to create your free account.

# **Texas Incorporation - Incorporate in Texas**

At the SEC, staff in the Divisions of Corporation Finance and Investment Management, the Offices of Public Affairs and General Counsel, and the Chairman's Office provided insightful comments.

# **A Plain English Handbook - SEC.gov**

When I try to open a pdf file, a pop up from 'Zeon Corporation' appears and then windows explorer stops running. Now -Answered by a verified Email technician

#### **When I try to open a pdf file, a pop up from Zeon Corporation…**

Build Your Own Entertainment Center Plans Free. The Best Build Your Own Entertainment Center Plans Free Free Download PDF And Video. Get Build Your Own Entertainment ...

# **29+ Best DIY Build Your Own Entertainment Center Plans**

Are you considering starting a Poultry Farming Business? if yes, you'll find this free book to be extremely helpful. This is a practical guide that will walk you step by step through all the essentials of starting your business.

# **How to Start a Poultry Farming Business | Free Book PDF**

Start Your Own Home Based Small Business. Start Your Own Mail Order Business Starting a Mail Order business. 100% Commission Reseller Dealerships for Books, CD, Software, Ad Broker, Mail Order, Reprint Rights, eBooks, info products exclusively for you to sell

# **MailBiz.com - Start A Mail Order Business**

SOCIAL RESPONSIBILITY. For the Elica Corporation, Social Responsibility is the coming together of four important elements: Business, Conservation, Community and Culture.

# **Elica Corporation**

Government jobs. Get inspired. Get rewarded. The Australian Public Service (APS) is the place to realise your potential. APS employees can fill a wide range of roles, and are provided generous support and remuneration in locations across Australia.

# **APS Jobs - gateway to the Australian Public Service**

Starting a nonprofit organization can be an inspiring way to give back to your community and help those in need. However, it is important to understand all of the steps involved in this process before moving forward.

## **How do I start a nonprofit organization? | Knowledge Base**

How to Form a Corporation. Starting your own business can be very rewarding. One of the business entities business owners can choose to form is a corporation. A corporation is a legal entity separate from its owner. As such, a corporation...

## **How to Form a Corporation (with Pictures) - wikiHow**

View and Download Kenwood DNX891HD quick start manual online. GPS NAVIGATION SYSTEM. DNX891HD GPS pdf manual download. Also for: Dnx7710bt, Dnx771hd, Dnx571ex, Dnx5710bt, Dnx691hd, Dnx571hd.

## **KENWOOD DNX891HD QUICK START MANUAL Pdf Download.**

Welcome to Norwich Public Utilities. Norwich Public Utilities (NPU) provides four utilities to the City of Norwich – natural gas, electricity, water and wastewater collection.

## **Home - Welcome to Norwich Public Utilities**

Copyright\*©\*2016,\*Green\*Burial\*Council,\*www.greenburialcouncil.org\* 1" Start Up Tips for Green Burial Cemetery Operators !!! The!following!is!meant!to!help!would3be ...

# **Start Up Tips for Green Burial Cemetery Operators-3**

OpenText Magellan AI-augmented analytics platform. Combine open source machine learning with advanced analytics, enterprise-grade BI and capabilities to acquire, merge, manage and analyze Big Data and Big Content stored in your Enterprise Information Management systems.

# **Data Analytics Software | OpenText**

daytraders: forming your own entity. Determine that the corporation has fewer than 75 shareholders

# **WHY FORM YOUR OWN ENTITY? - trader status**

PowerPoint 2016 Sign in In Windows, click Start > Microsoft Corporation > Microsoft Teams. On Mac, go to the Applications folder and click Microsoft Teams.On mobile, tap the Teams icon. Then sign in with your Office 365 username and password. (If you're using Teams free, sign in with that username and password.)

#### **Microsoft Teams**

Tax Facts 31-1 Page 2 Revised February 2019 Tax Facts is a publication that provides general information on tax subjects of current interest to taxpayers and is not a substitute for legal or other professional

#### **Where to Register Your Business Choosing a Business Entity**

What is a W-9?. This form is usually used to pay taxes by freelancers, self-employed, or the individuals who have their own company or LLC. It is obligatory to complete a form W9 in order to avoid the payments withholding. Your income requires taxation only when you get more than six hundred dollars per year.

#### **W-9 2018 Form - New Printable IRS W9 Blank PDF**

Start your free month on LinkedIn Learning, which now features 100% of Lynda.com courses. Develop in-demand skills with access to thousands of expert-led courses on business, tech and creative topics.

## **Start your mentoring relationship - lynda.com**

This is the basic introduction page to the two audiences served by the schools and libraries program

#### **Schools and Libraries Program - USAC.org**

4 Corporation Definition: A corporation is defined as a legal entity or structure created under the author-ity of the laws of a state consisting of a person, or group of persons, who become

## **EMPLOYER IDENTIFICATION NUMBER - irs.gov**

Is Java installed and working properly? Wordle uses the Java browser plugin. Your first troubleshooting step is to verify that Java is installed properly, and that ...

# **Wordle - Frequently Asked Questions**

Digital Fashion Pro 9 Is The All-In-One Complete CAD Fashion Design Software System for designing your own clothing line & creating professional fashion design sketches. Digital Fashion Pro is used by countless of professional fashion designers, fashion labels, clothing lines, fashion design teachers, aspiring designers & beginners.

# **Fashion Design Software | Digital Fashion Pro | Design**

Design Review Services Speed your design cycle with Intel's free-of-charge schematic and layout reviews

## **Design Review Services - Intel**

VALVE: HANDBOOK FOR NEW EMPLOYEES  $-2 - -3$  – WELCOME TO VALVE Your First Day So you've gone through the interview process, you've signed the contracts, and you're finally here at Valve.

## **HANDBOOK FOR NEW EMPLOYEES - Steam**

Do you want to start a small business? We're the organization you can turn to for free, confidential counseling. If you or your business reside in New York, the SBDC can maneuver you around the obstacles to success.

#### **Starting your small business - assistance for startup**

To make your own upside-down vegetable planter, you will need empty milk jugs, a hole punch, newspaper, potting soil, fertilizer, hanging planter hooks or wire, and plants.  $\langle b \rangle$  You can use this type of planter for tomatoes, peppers, or just about any other kind of vegetable.<br>

## **Make your own upside-down vegetable planter | Living the**

PROFESSIONAL SLIDESHOWS MADE EASY SOFTWARE FOR WINDOWS PCs. Turn your photos, videos and music into totally custom, professional video slideshows for clients, friends and family.

## **ProShow Producer - The world's leading professional video**

PDF Reader for Windows 7 is a product developed by Pdflogic Corporation.This site is not directly affiliated with Pdflogic Corporation.All trademarks, registered trademarks, product names and company names or logos mentioned herein are the property of their respective owners.

#### **PDF Reader for Windows 7 Free Download for Windows 10, 7**

Explore a range of everyday and savings accounts to help you better manage and grow your money. Why bank with Westpac? You can access a global ATM alliance, award winning mobile banking, no monthly account fees and wearable payment devices. Open an account in less than 3 minutes. T&Cs apply.

# **Bank Accounts - Everyday Banking & Savings | Westpac**

The Complete "Start Your Business" Checklist A Clear and Comprehensive Guide to Starting Your Business the Right Way

## **How to Start a Business | Start a Business Checklist**

Zotero [zoh-TAIR-oh] is a free, easy-to-use tool to help you collect, organize, cite, and share your research sources. Read on for an overview of Zotero's features and capabilities.

#### **quick start guide [Zotero Documentation]**

All businesses in Minnesota must register with the Office of the Minnesota Secretary of State. Before registering your business you will need to decide on the structure of your business (such as Corporation, LLC, Sole Proprietorship, etc).

#### **Minnesota Secretary Of State - How to register your business**

Free PDF Download. Hawaii LLC Articles of Organization free download. When you're done filling out the form, submit it to your state.

# **Hawaii LLC - Hawaii Limited Liability Company**

EventsXD is comprehensive event planning platform. You can create an event's website, sell event tickets, manage your registration process and interact with your attendees through our event app. Event and conference planners can create a free

account and start creating a free event.

## **Mobile Conference and Event App | EventsXD**

Ready to get started? Simply go here and click Start: vanguard.com/accountupgrade If you'd like to speak with an investment professional, call 888-306-3387.

## **Your Vanguard Brokerage Account**

Learn how to write your nonprofit bylaws, Easy step-by-step instructions with free sample bylaws templates to help you get started. Available as PDF and Word.

# **Write your Nonprofit Bylaws - Sample Bylaws | Nonprofit Ally**

SMarT helps you reach your investing goal. Automatic increases each year can make a difference in reaching your retirement goals.